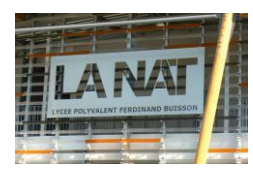

## Révisions Hyperstaticité et liaisons équivalentes

## **1) Trois liaisons ponctuelles dont les normales sont parallèles**.

Calculer le torseur cinématique exprimé en A de la liaison équivalente. En déduire le nom de cette liaison. Déterminer le degré d'hyperstaticité h.

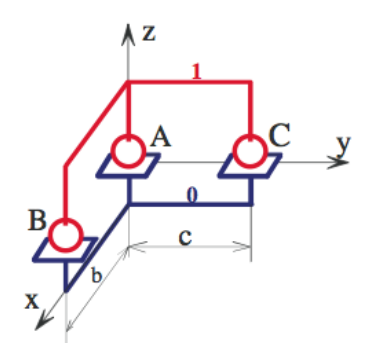

**2) Centrage court associé à appui plan**

Calculer le torseur de la liaison équivalente exprimé en O. De quelle liaison s'agit-il ? Déterminer le degré d'hyperstaticité h.

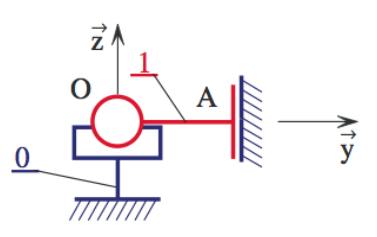